## ■申請書等の様式の印刷方法について

自筆証書遺言書保管制度の申請書等の様式を印刷する場合,以下 の方法により行ってください。

## ①印刷したい様式を保存する。

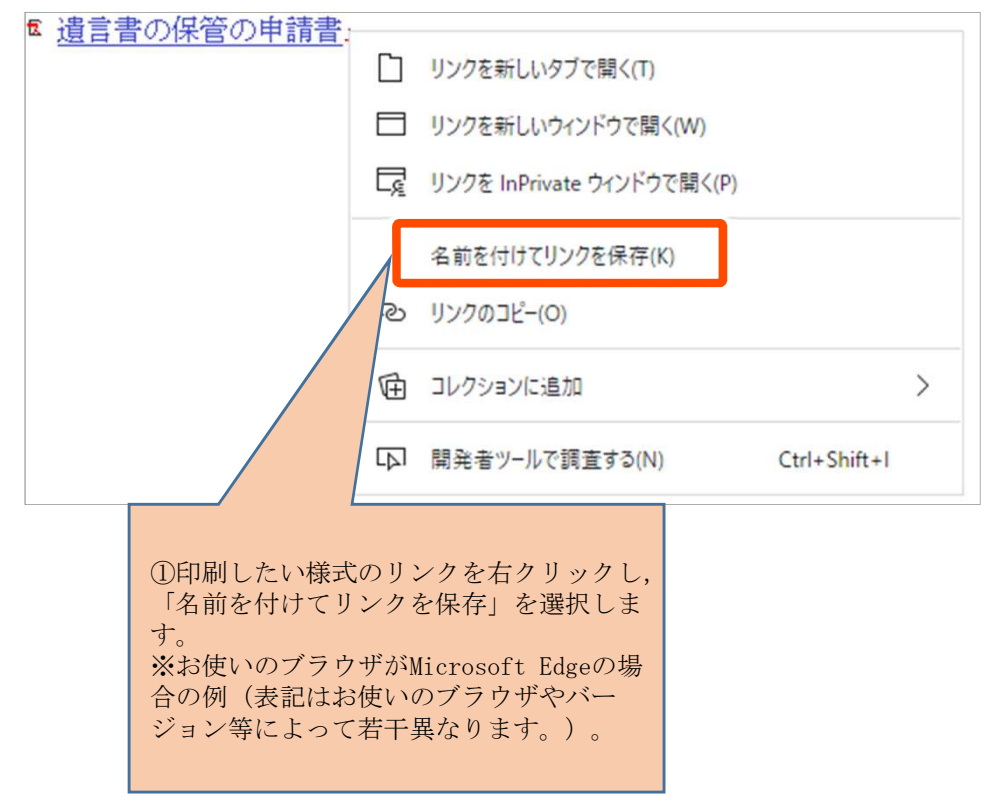

## ②名前を付けてフォルダに保存する。

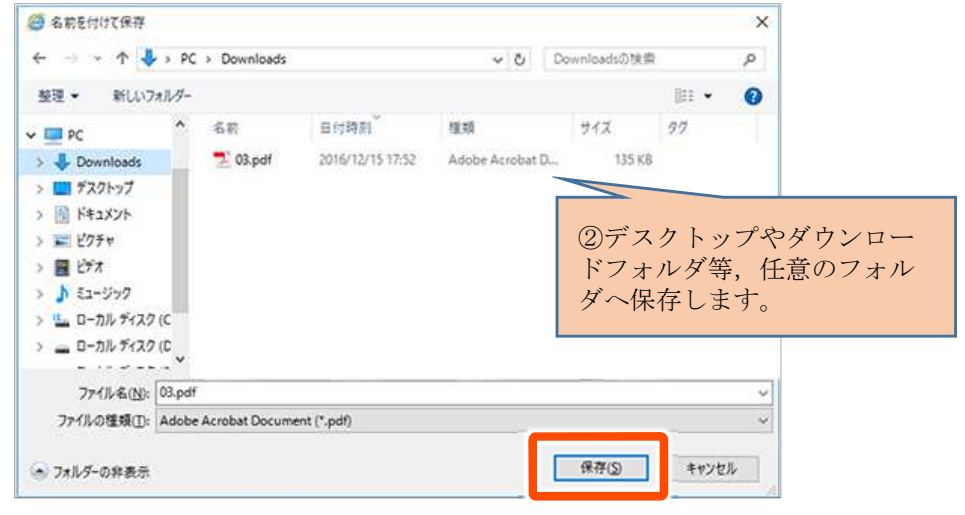

## ③保存した様式をAcrobat Readerで開く。

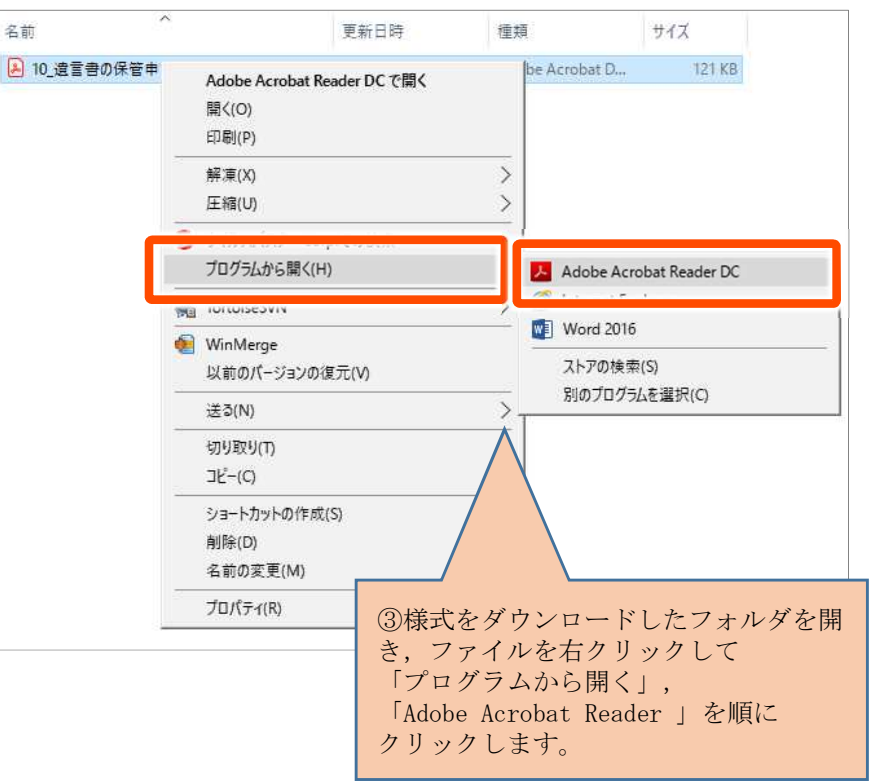

④[印刷]画面を開く。

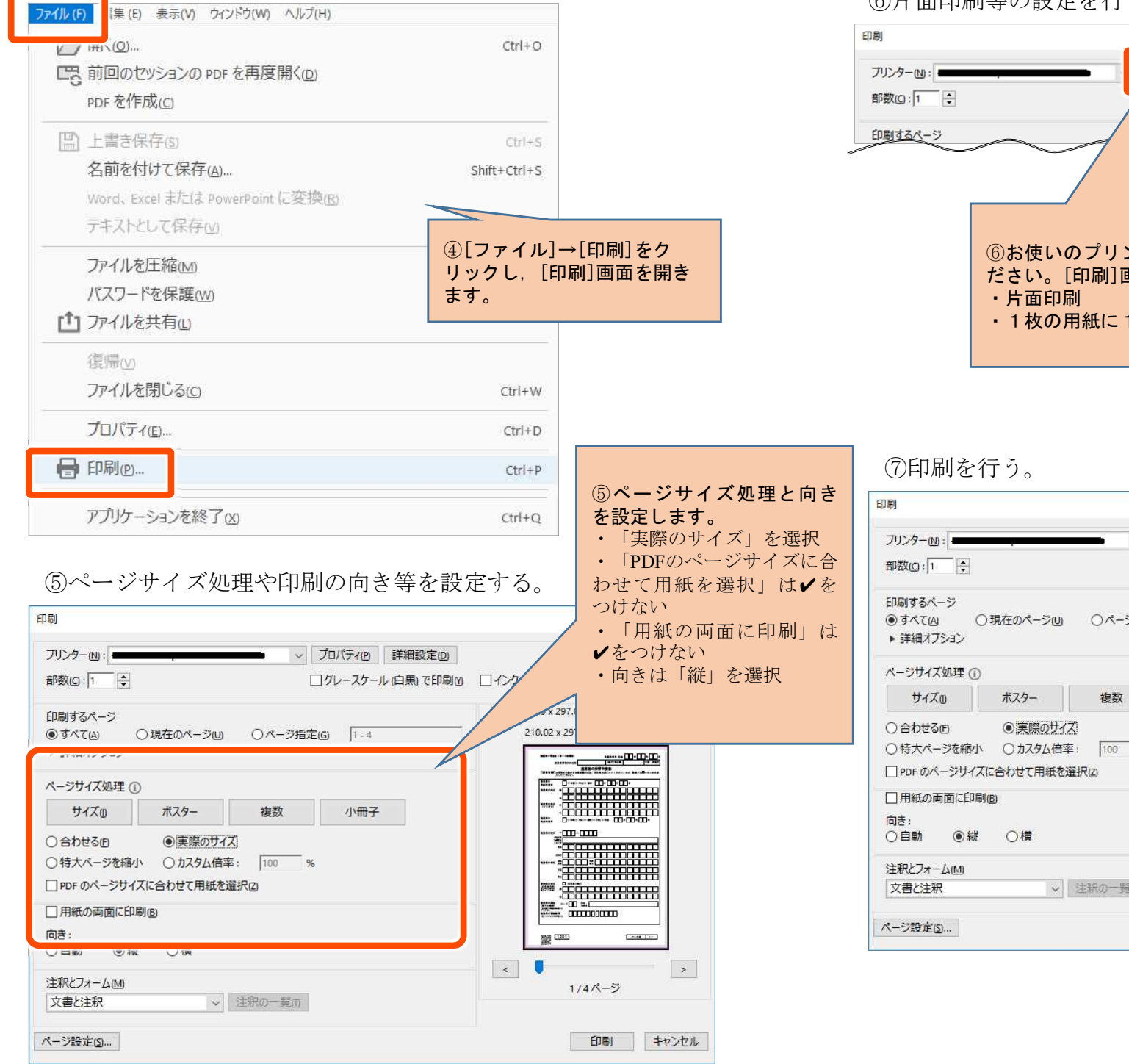

⑥片面印刷等の設定を行う。

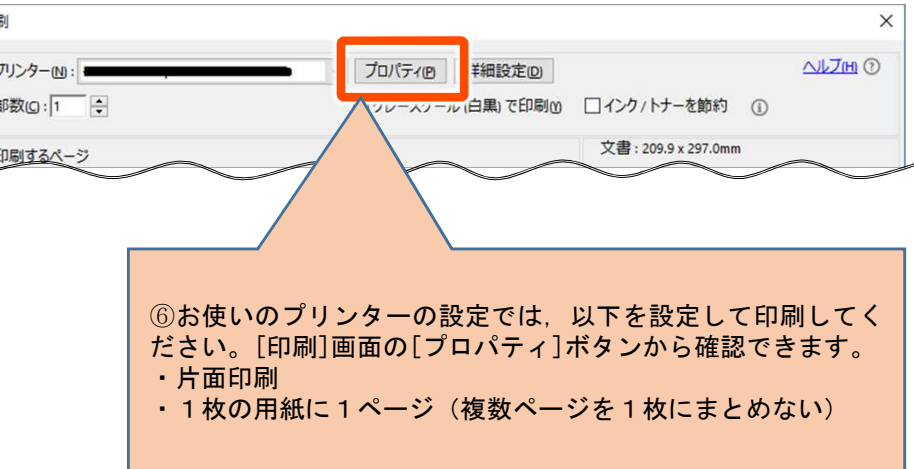

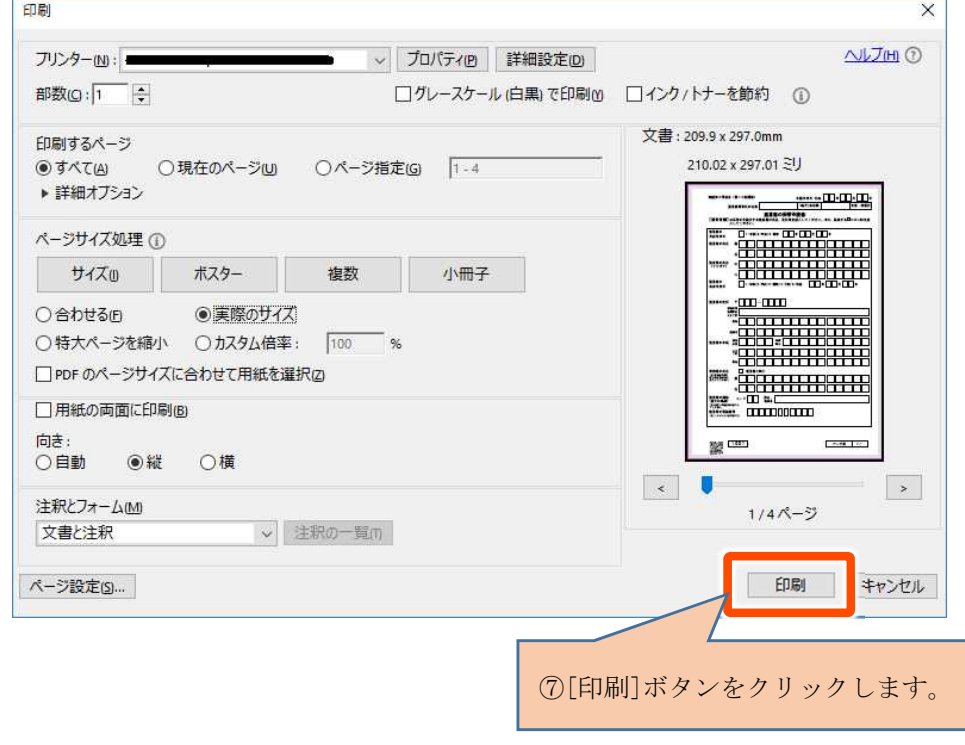